## Jquery Ajax Get Error Status Code >>>CLICK HERE<<<

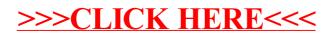